Документ подписан про**мили и и стередетерно просвещения россиискои федерации** Информация о владельце:<br>ФИО: Кислова Наталья **Федеральное государственное бюджет</mark>ное образовательное учреждение высшего образования** Дата подписания: 11.0**«@амарекчий государственный социал<mark>ьно-педагогический университет</mark>»** ФИО: Кислова Наталья Николаевна Должность: Проректор по УМР и качеству образования Уникальный программный ключ:

52802513f5b14a975b<del>7e9b13008093d5726b159bf6064f865ae65b96a966c035</del><br>52802513f5b14a975b<del>7e9b13008093d5726b159bf6064f865ae65b96a</del>966c035

УТВЕРЖДАЮ Проректор по УМР и КО, председатель УМС СГСПУ

 $\mathbb{Z}$ мал $\not=$  Н.Н. Кислова

# **Инфографика и дизайн в образовании** рабочая программа дисциплины (модуля)

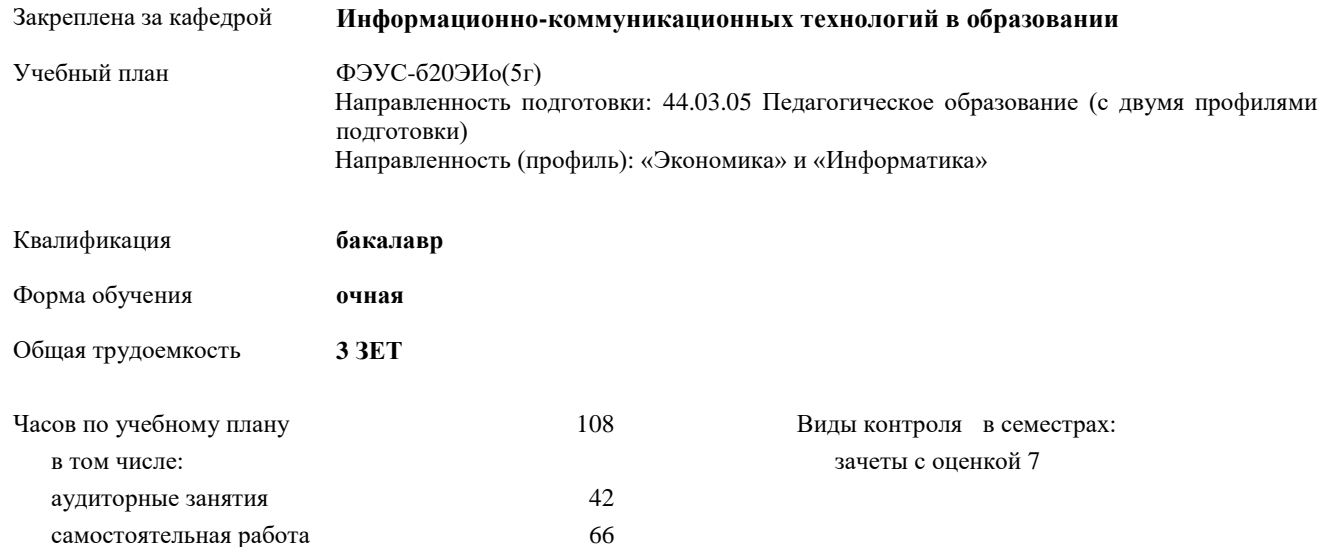

# **Распределение часов дисциплины по семестрам**

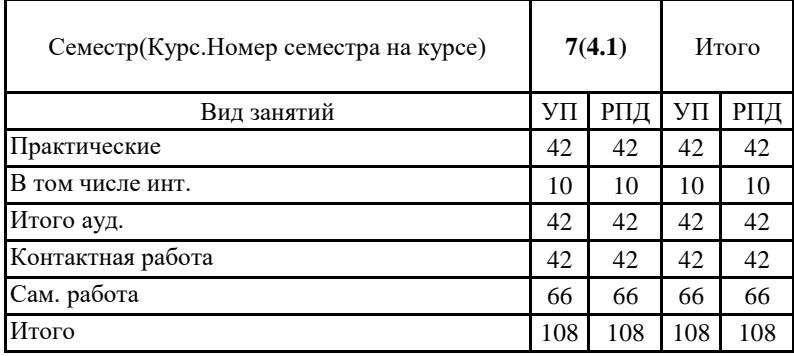

Программу составил(и): Калинкина Марина Викторовна

При наличии обучающихся из числа лиц с ограниченными возможностями здоровья, которым необходим особый порядок освоения дисциплины (модуля), по их желанию разрабатывается адаптированная к ограничениям их здоровья рабочая программа дисциплины (модуля).

Рабочая программа дисциплины

# **Инфографика и дизайн в образовании**

разработана в соответствии с ФГОС ВО:

Федеральный государственный образовательный стандарт высшего образования – бакалавриат по направлению подготовки 44.03.05 Педагогическое образование (с двумя профилями подготовки). Утвержден приказом Министерства образование и науки Российской Федерации от 22 февраля 2018 г. № 125

составлена на основании учебного плана:

Направленность подготовки: 44.03.05 Педагогическое образование (с двумя профилями подготовки) Направленность (профиль): «Экономика» и «Информатика»

утвержденного Учёным советом СГСПУ от 30.08.2019 протокол № 1.

Рабочая программа одобрена на заседании кафедры

**Информационно-коммуникационных технологий в образовании**

Протокол от 27.08.2019 г. №1 Переутверждена на основании решения Ученого совета СГСПУ Протокол заседания Ученого совета СГСПУ от 25.02.2022 г. №7.

Зав. кафедрой О.Ф. Брыксина

Начальник УОП

\_\_\_\_\_\_\_\_\_\_\_\_\_\_\_\_\_\_\_\_\_\_ Н.А. Доманина

# **1. ЦЕЛИ И ЗАДАЧИ ОСВОЕНИЯ ДИСЦИПЛИНЫ (МОДУЛЯ)**

**Цель изучения дисциплины:** сформировать заданные ОПОП ВО аспекты компетенций. **Задачи изучения дисциплины:** сформировать запланированные образовательные результаты. **Область профессиональной деятельности:** 01 Образование и наука

# **2. МЕСТО ДИСЦИПЛИНЫ (МОДУЛЯ) В СТРУКТУРЕ ОБРАЗОВАТЕЛЬНОЙ ПРОГРАММЫ**

Цикл (раздел) ОП: Б1.В.ДВ

**2.1 Требования к предварительной подготовке обучающегося:**

Содержание дисциплины базируется на материале:

освоенном в курсе «Теоретические основы информатики», а также на в школьном курсе «Информатика».

**2.2 Дисциплины (модули) и практики, для которых освоение данной дисциплины (модуля) необходимо как предшествующее:**

Методика обучения информатике

Организация проектной деятельности обучающихся с использованием информационно-коммуникационных технологий

# **3. КОМПЕТЕНЦИИ ОБУЧАЮЩЕГОСЯ, ФОРМИРУЕМЫЕ В РЕЗУЛЬТАТЕ ОСВОЕНИЯ ДИСЦИПЛИНЫ (МОДУЛЯ)**

**ПК-1. Способен осуществлять педагогическую деятельность по реализации образовательного процесса по предмету ПК-1.1. Умеет реализовывать образовательную программу по предмету с учетом специфики содержания, методов и инструментов соответствующей области научного знания**

Умеет:

работать с программными средствами и интернет-сервисами используемыми в учебном процессе для организации практических занятий по разработке информационных визуальных продуктов;

демонстрировать значимость навыков работы с инфографикой и визуальным дизайном для решения широкого круга учебных и профессиональных задач.

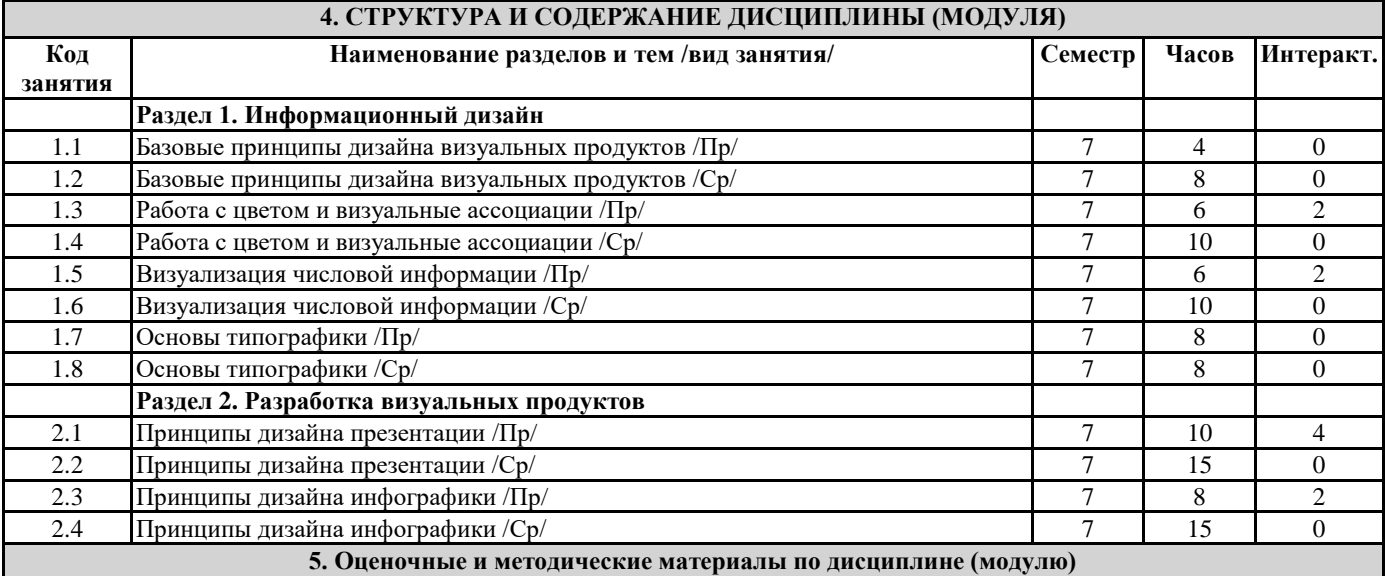

**5.1. Содержание аудиторной работы по дисциплине (модулю)**

# **7 семестр, 21 практическое занятие**

**Раздел 1. Информационный дизайн**

Практические занятия № 1-2 (4 часа)

Базовые принципы дизайна визуальных продуктов

Вопросы и задания:

Перечислить особенности восприятия визуальной информации

Сформулировать базовые законы восприятия визуальной информации.

Перечислить базовые принципы дизайна учебных материалов.

- Проанализировать современные тенденции в дизайне визуальных продуктов.
- Аналитическая работа «Скевоморфизм против плоского дизайна»

Литература

Смирнова, Л.Э. История и теория дизайна

<https://lms.sgspu.ru/mod/page/view.php?id=13159>

Рабочая программа дисциплины «Инфографика и дизайн в образовании»

#### Практические занятия № 3-5 (6 часов) Работа с цветом и визуальные ассоциации

Вопросы и задания:

- Сформулировать и пояснить психологические особенности восприятия различных цветов человеком.
- Объяснить правила подбора цветовых сочетаний.
- Сформулировать принципы подбора визуальных ассоциаций.
- Аналитическая работа «Особенности восприятия цвета»
- Практическая работа по подбору визуальных ассоциаций

Литература

Смирнова, Л.Э. История и теория дизайна

Шпаков, П.С. Основы компьютерной графики

<https://lms.sgspu.ru/mod/page/view.php?id=13159>

## Практические занятия № 6-8 (6 часов)

## Визуализация числовой информации

Вопросы:

- Перечислить базовые виды диаграмм.
- Сформулировать и пояснить основные виды сравнений.
- Указать соотношение видов сравнений и диаграмм.
- Сформулировать и пояснить основные ошибки при построении диаграмм различных видов.
- Тестирование «Типы сравнения и диаграмм»
- Практическая работа «Построение диаграмм»

Литература

Смирнова, Л.Э. История и теория дизайна

Гураков, А.В. Информатика: Введение в Microsoft Office

<https://lms.sgspu.ru/mod/page/view.php?id=13159>

## Практические занятия № 9-12 (8 часов)

Основы типографики

Вопросы и задания:

- Рассказать об особенностях чтения и запоминания информации человеком (с учетом возрастных особенностей)
- Перечислить основные виды шрифтов и правила их сочетания.
- Аналитическая работа «Дизайн текста»
- Практическая работа «Форматирование текста»

Литература

Смирнова, Л.Э. История и теория дизайна

<https://lms.sgspu.ru/mod/page/view.php?id=13159>

# **Раздел 2. Разработка визуальных продуктов**

# Практические занятия №13-17 (10 часов)

Принципы дизайна презентаций

Вопросы и задания:

- Индивидуальная практическая работа, разработка презентации для выступления.
	- Индивидуальная практическая работа, разработка презентации для чтения.

Литература

Смирнова, Л.Э. История и теория дизайна

Гураков, А.В. Информатика: Введение в Microsoft Office

<https://lms.sgspu.ru/mod/page/view.php?id=13159>

Практические занятия №18-21 (8 часов)

Принципы дизайна инфографики

Вопросы и задания

Индивидуальная практическая работа, разработка инфографики-сравнения

Индивидуальная практическая работа, разработка инфографики-алгоритма

Литература

Смирнова, Л.Э. История и теория дизайна

Шпаков, П.С. Основы компьютерной графики

<https://lms.sgspu.ru/mod/page/view.php?id=13159>

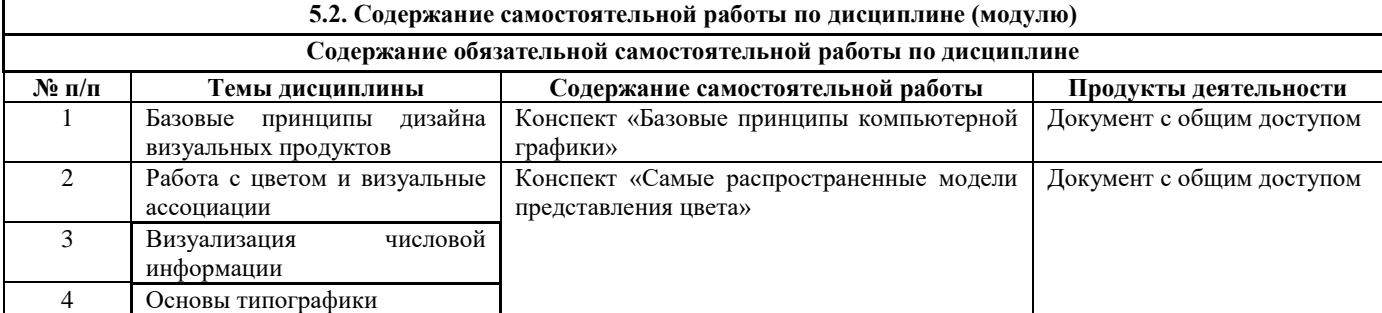

Направление подготовки: 44.03.05 Педагогическое образование (с двумя профилями подготовки) Направленность (профиль): «Экономика» и «Информатика»

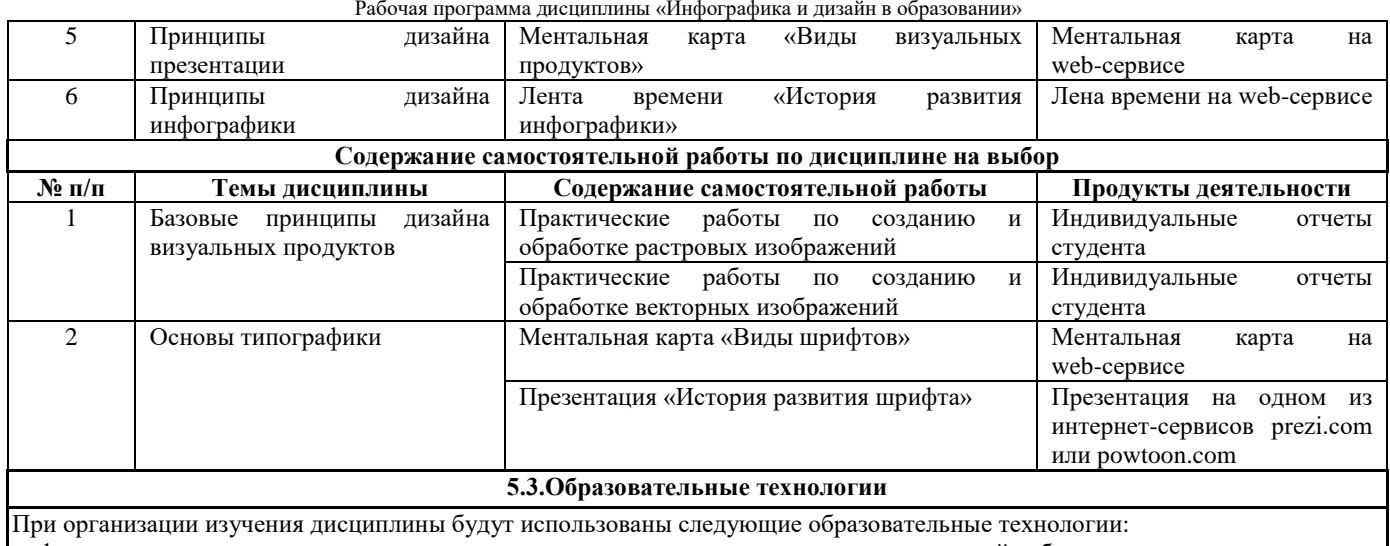

информационно-коммуникационные технологии, технология организации самостоятельной работы, технология рефлексивного обучения, технология модульного обучения, технология игрового обучения, технологии групповой дискуссии, интерактивные технологии, технология проблемного обучения, технология организации учебно-исследовательской деятельности, технология проектного обучения, технология развития критического мышления.

**5.4. Текущий контроль, промежуточный контроль и промежуточная аттестация**

Балльно-рейтинговая карта дисциплины оформлена как приложение к рабочей программе дисциплины. Фонд оценочных средств для проведения промежуточной аттестации обучающихся по дисциплине оформлен отдельным документом.

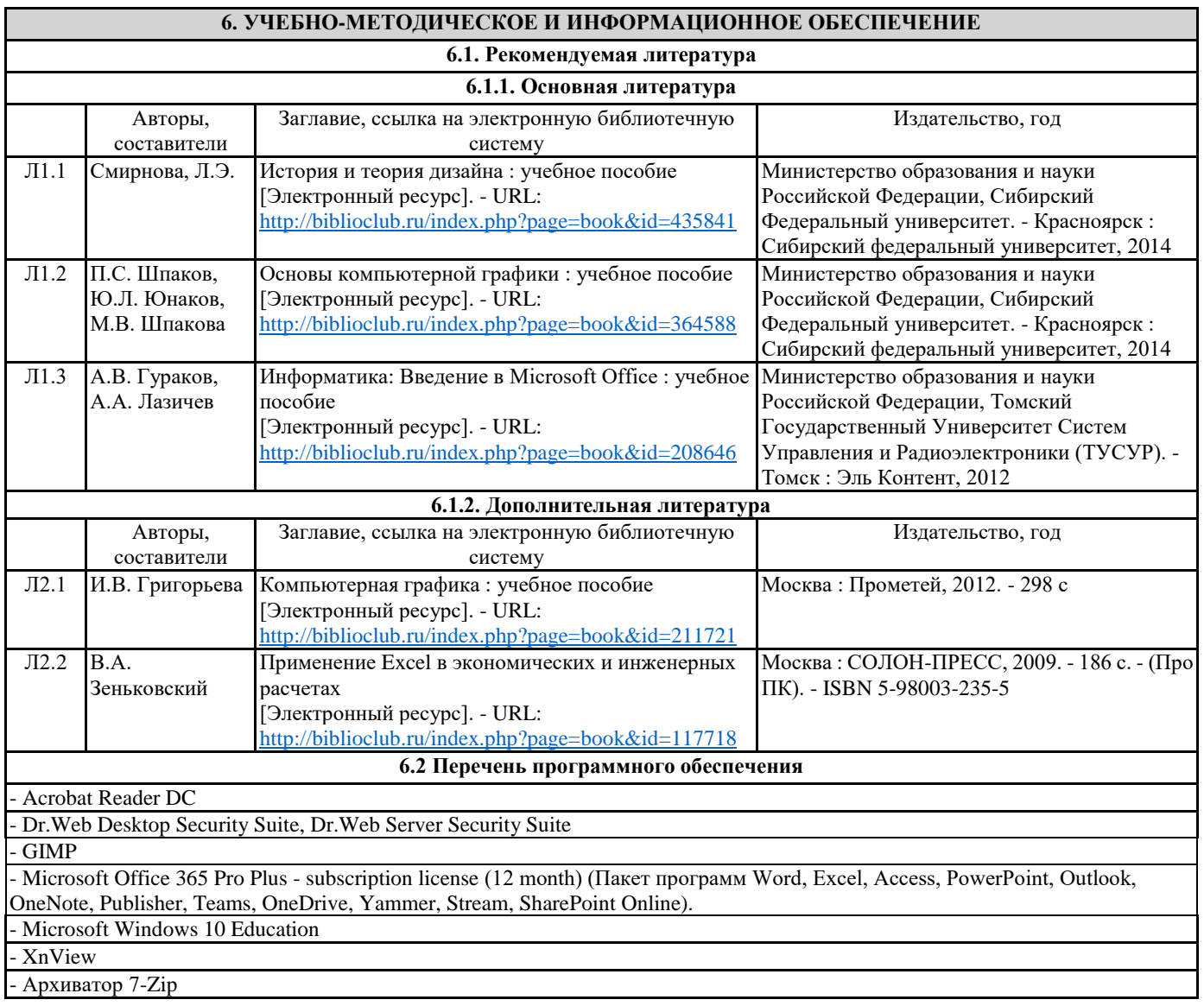

#### **6.3 Перечень информационных справочных систем, профессиональных баз данных**

- ЭБС «Университетская библиотека онлайн» - Базы данных Springer eBooks - 1С:ИТС ПРОФ ВУЗ - СПС «ГАРАНТ-Аналитик» - СПС «Консультант-Плюс»

# **7. МАТЕРИАЛЬНО-ТЕХНИЧЕСКОЕ ОБЕСПЕЧЕНИЕ ДИСЦИПЛИНЫ (МОДУЛЯ)**

7.1 Наименование специального помещения: помещение для самостоятельной работы, Читальный зал. Оснащенность: ПК-4шт. с возможностью подключения к сети «Интернет» и обеспечением доступа в электронную информационно-образовательную среду СГСПУ, Письменный стол-4 шт., Парта-2 шт.

7.2 Наименование специального помещения: учебная аудитория для проведения практических занятий, групповых консультаций, индивидуальных консультаций, текущего контроля, промежуточной аттестации, Учебная аудитория. Оснащенность: Меловая доска-1шт., Комплект учебной мебели, ноутбук, проекционное оборудование (мультимедийный проектор и экран).

### **8. МЕТОДИЧЕСКИЕ УКАЗАНИЯ ПО ОСВОЕНИЮ ДИСЦИПЛИНЫ (МОДУЛЯ)**

Работа над теоретическим материалом происходит кратко, схематично, последовательно фиксировать основные положения, выводы, формулировки, обобщения; помечать важные мысли, выделять ключевые слова, термины. Проверка терминов, понятий с помощью энциклопедий, словарей, справочников с выписыванием толкований в тетрадь. Обозначить вопросы, термины, материал, который вызывает трудности, пометить и попытаться найти ответ в рекомендуемой литературе. Если самостоятельно не удается разобраться в материале, необходимо сформулировать вопрос и задать преподавателю. Проработка рабочей программы дисциплины, уделяя особое внимание целям и задачам, структуре и содержанию дисциплины. Конспектирование источников, подготовка ответов к контрольным вопросам, просмотр рекомендуемой литературы, работа с

информационными источниками в разных форматах.

Также в процессе изучения дисциплины методические рекомендации могут быть изданы отдельным документом.

#### Направление подготовки: 44.03.05 Педагогическое образование (с двумя профилями подготовки) Направленность (профиль): «Экономика» и «Информатика» Рабочая программа дисциплины «Инфографика и дизайн в образовании»

## Приложение

## Балльно-рейтинговая карта дисциплины «Инфографика и дизайн в образовании»

# Курс 4 Семестр 7

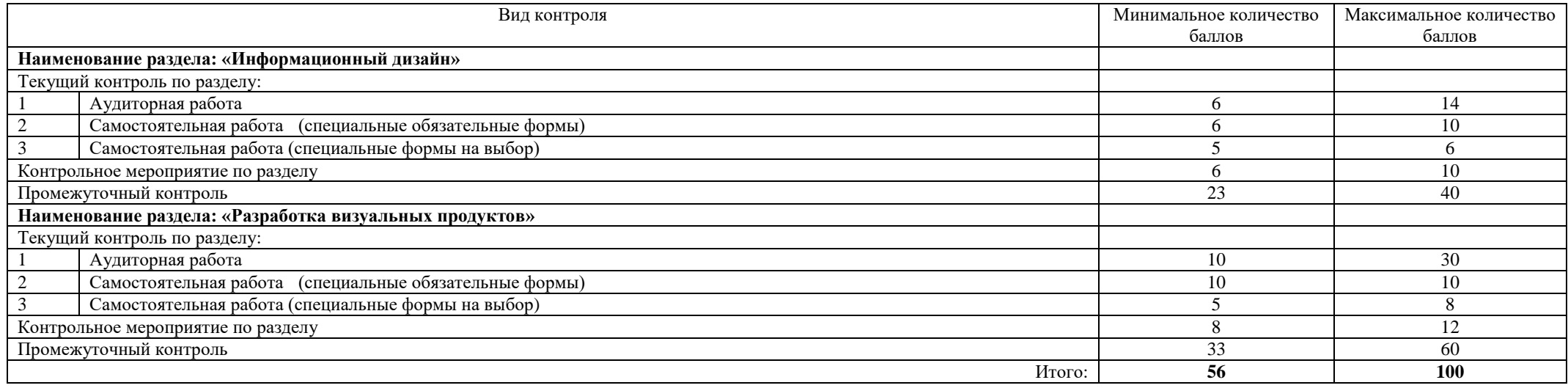

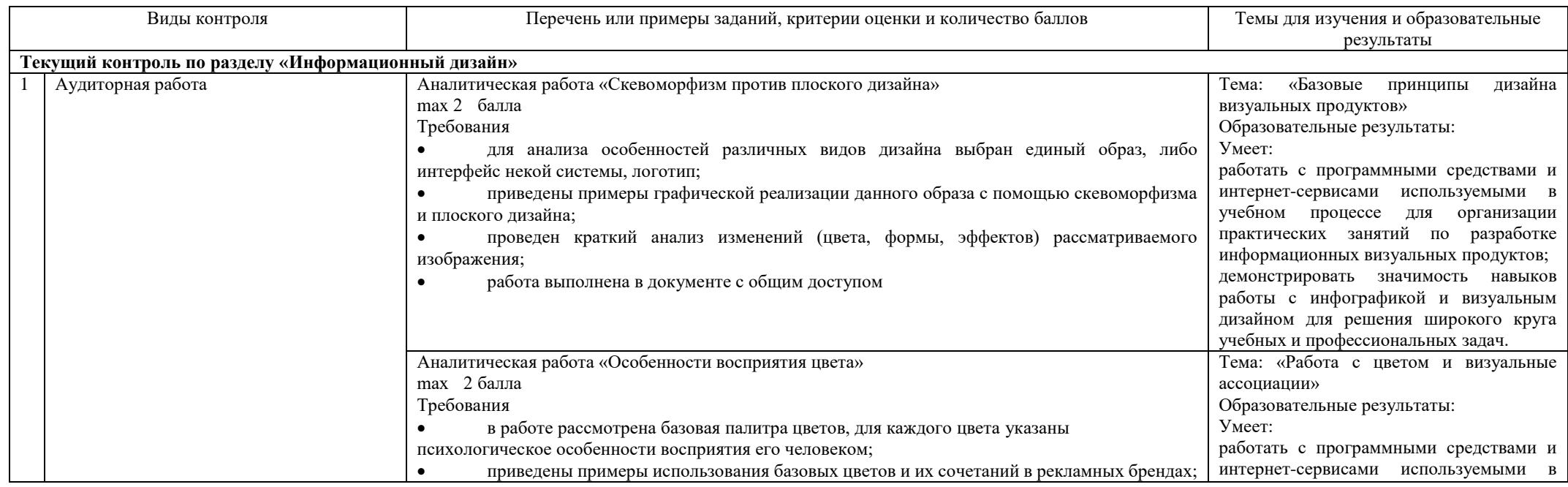

# Направление подготовки: 44.03.05 Педагогическое образование (с двумя профилями подготовки) Направленность (профиль): «Экономика» и «Информатика»

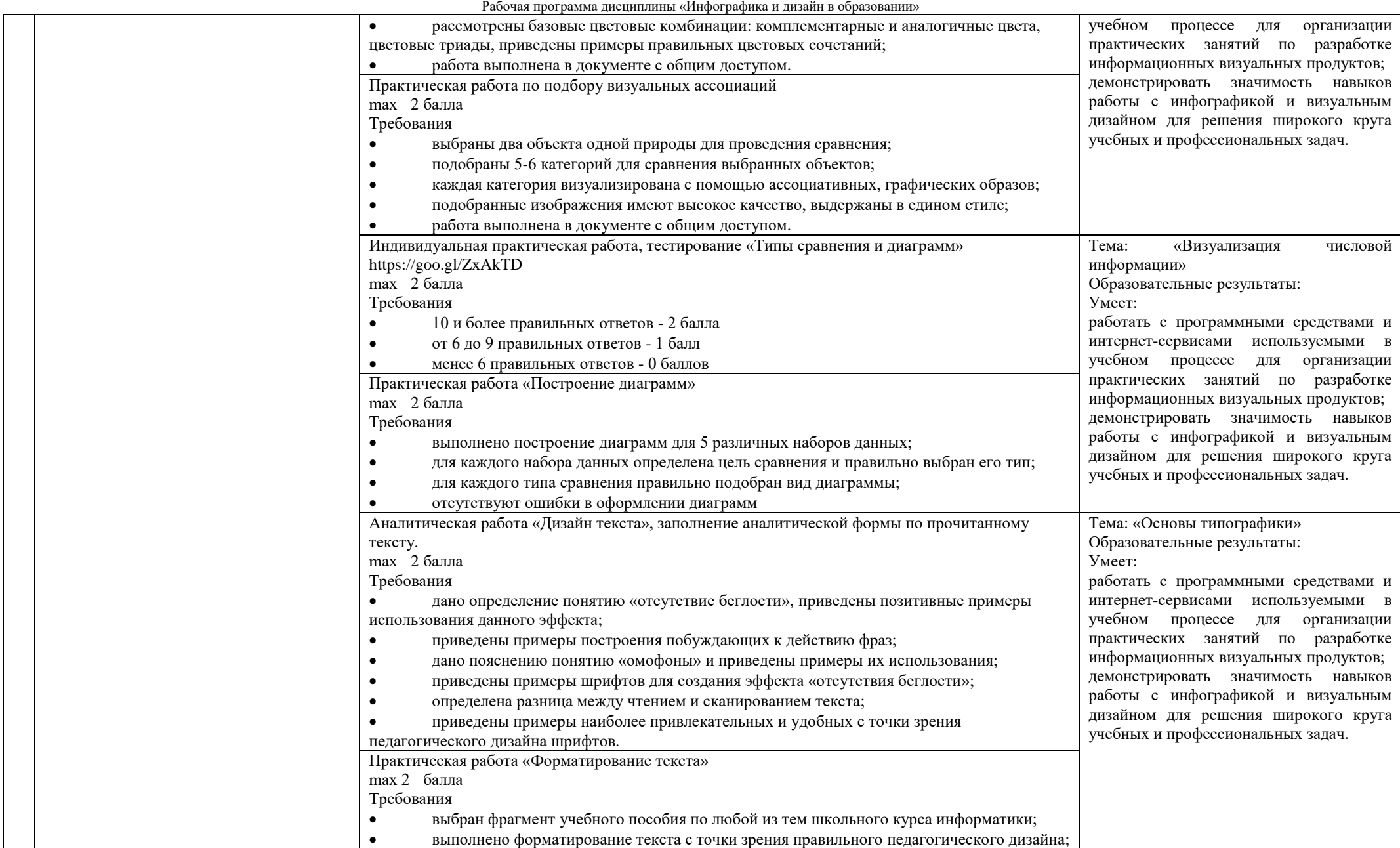

## Направление подготовки: 44.03.05 Педагогическое образование (с двумя профилями подготовки) Направленность (профиль): «Экономика» и «Информатика»

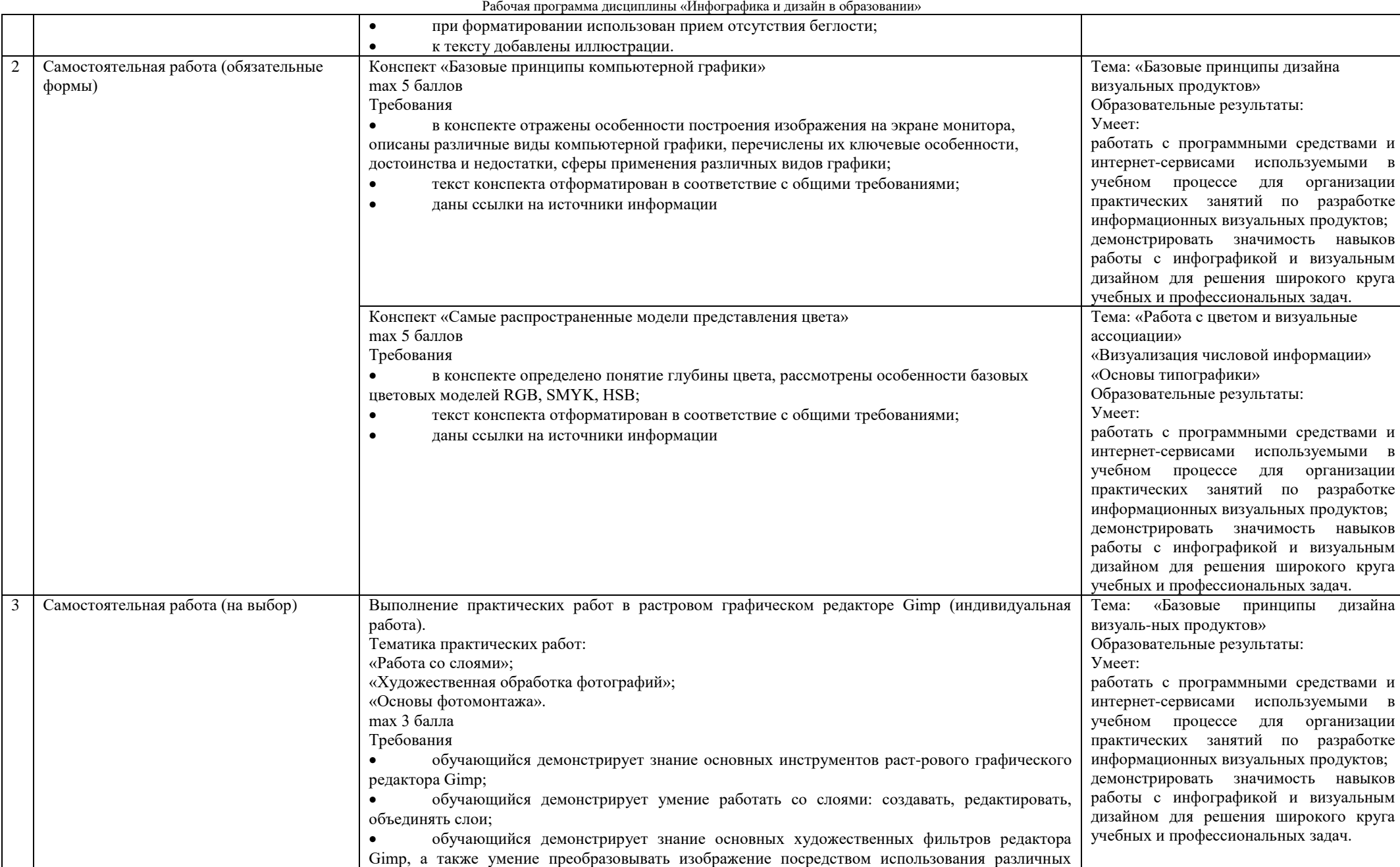

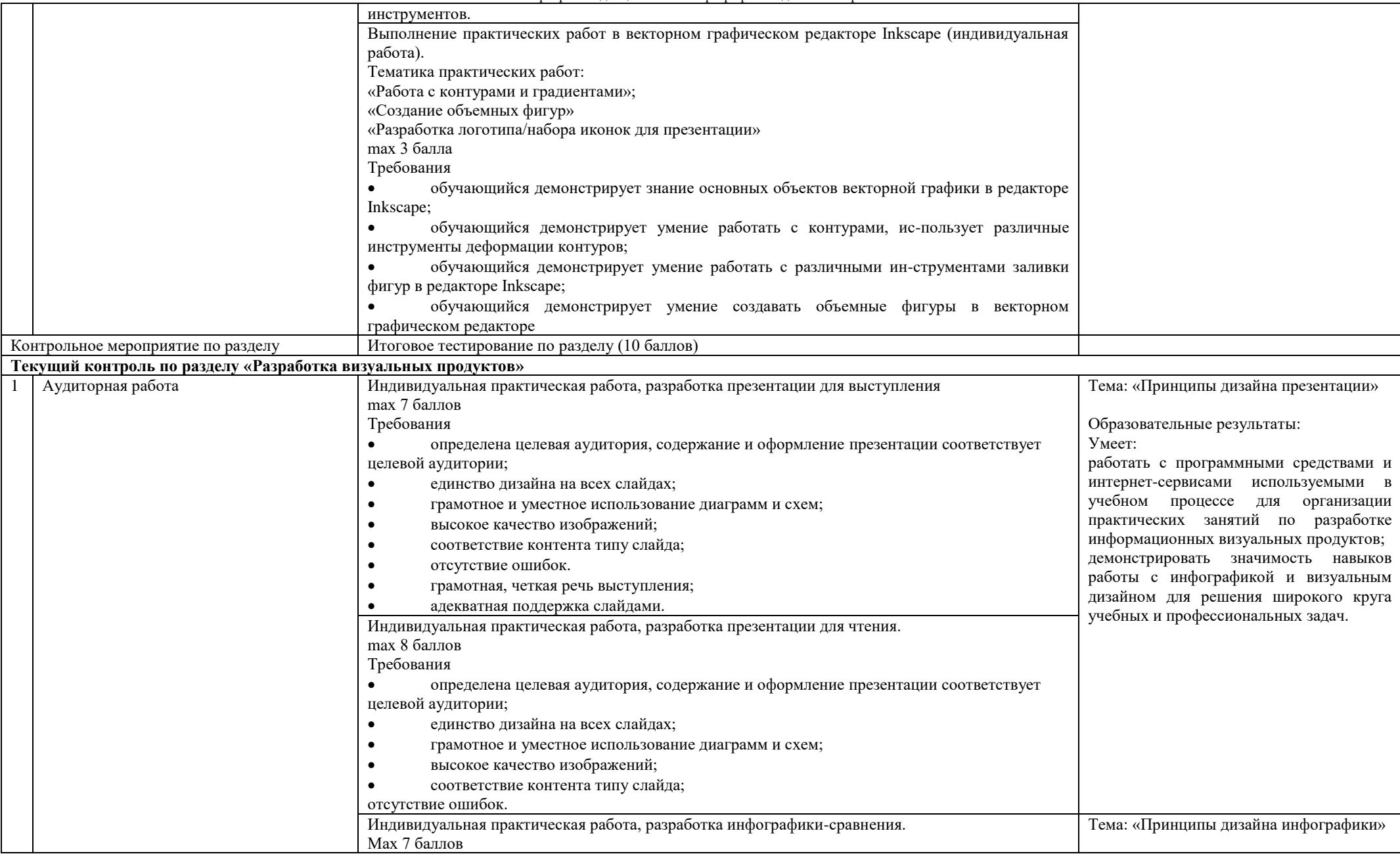

#### Направление подготовки: 44.03.05 Педагогическое образование (с двумя профилями подготовки) Направленность (профиль): «Экономика» и «Информатика» Рабочая программа дисциплины «Инфографика и дизайн в образовании»

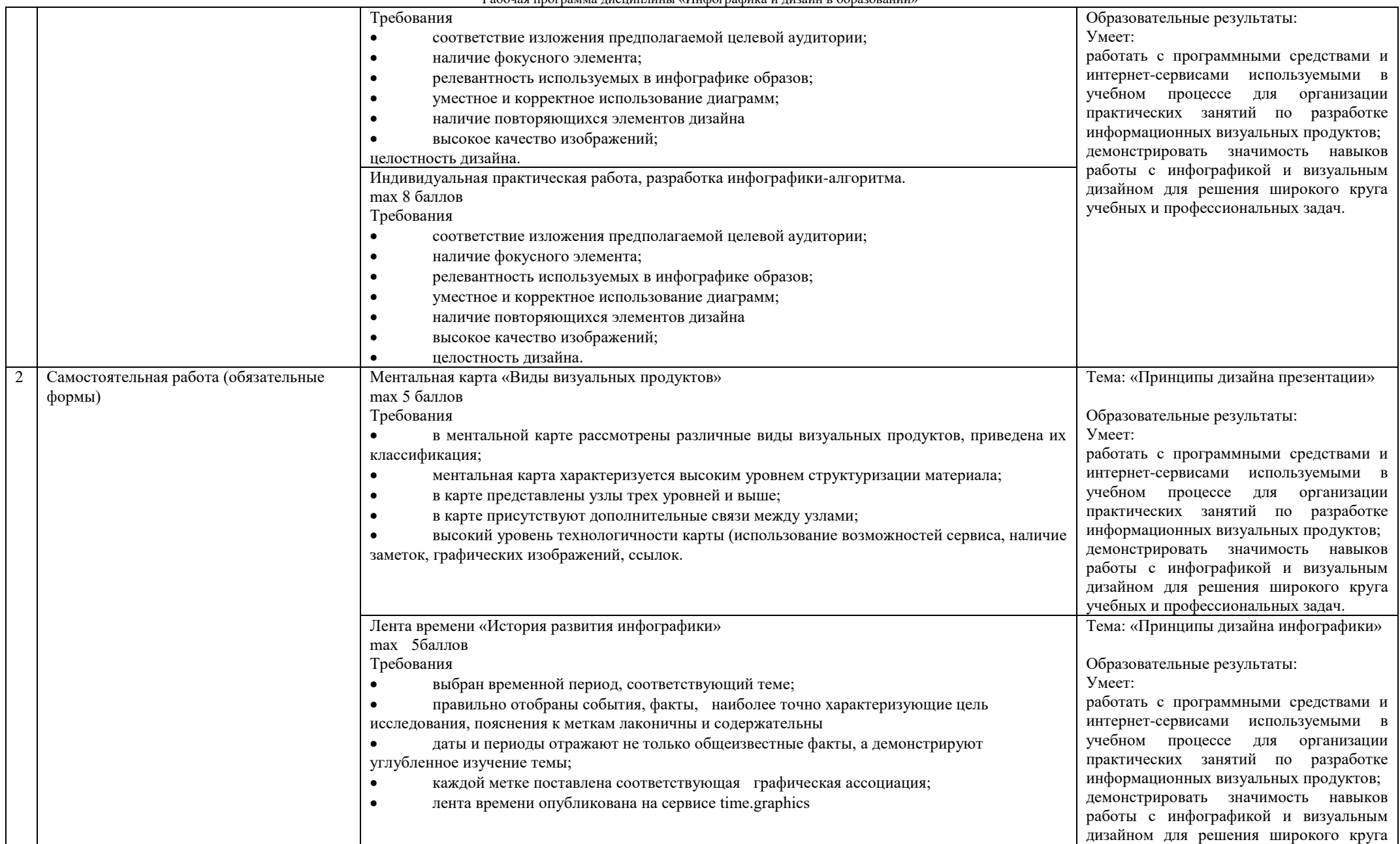

#### Направление подготовки: 44.03.05 Педагогическое образование (с двумя профилями подготовки) Направленность (профиль): «Экономика» и «Информатика» Рабочая программа дисциплины «Инфографика и дизайн в образовании»

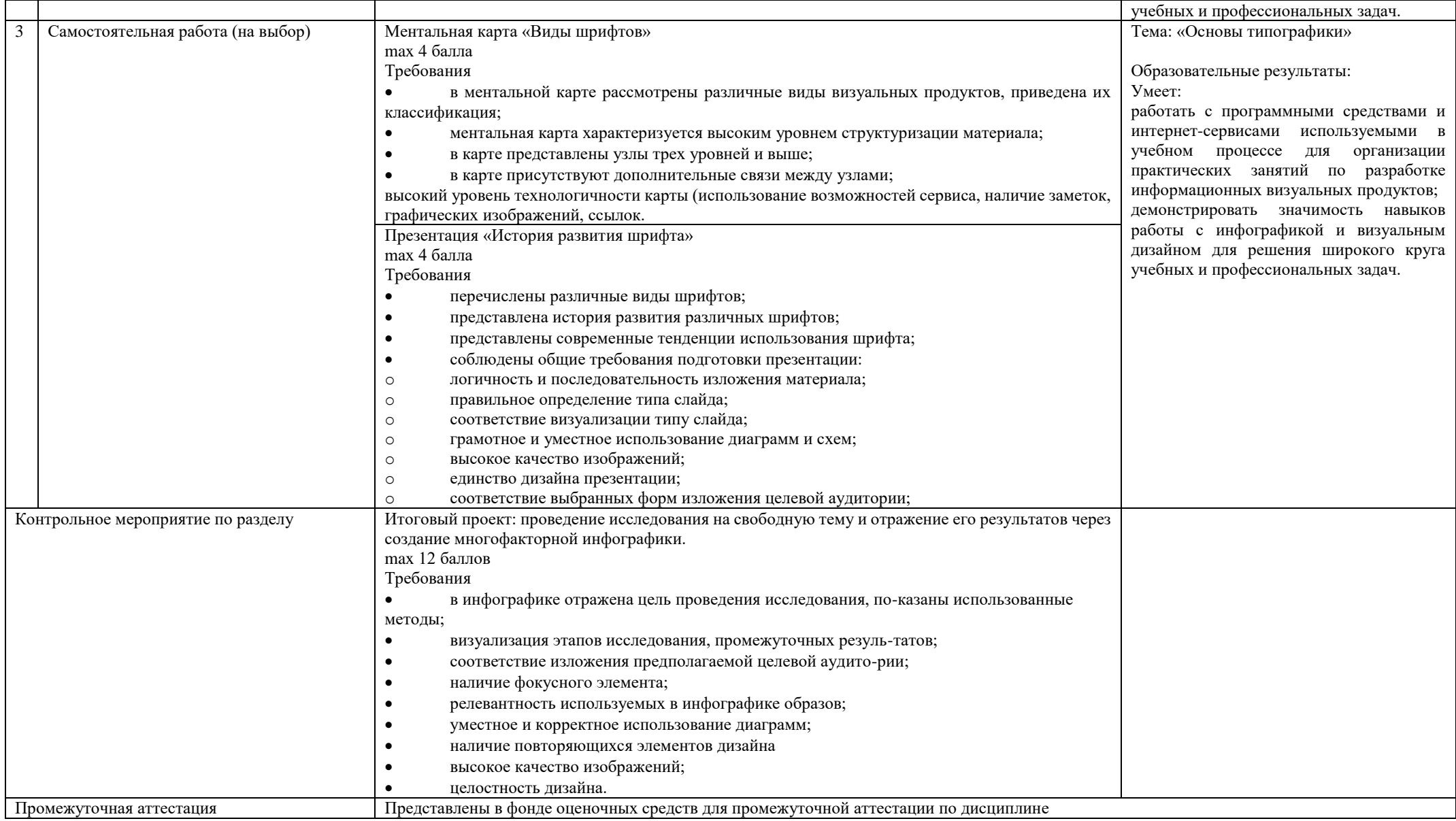